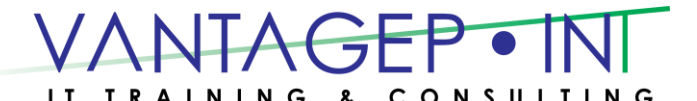

 Tel: 876-970-0197, Fax: 927-1925, Email: [info@vantagepointitc.com](mailto:info@vantagepointitc.com) Website: [www.vantagepointitc.com](http://www.vantagepointitc.com/) Technology Innovation Centre (UTECH), 237 Old Hope Road, Kingston 6, Jamaica W.I.

# Microsoft® Project 2016: Level 1

# Course Specifications

# **Course Length:**

1 day

# Course Description

### **Overview:**

Welcome to *Microsoft® Project 2016: Part 1*. This course is designed to familiarize you with the basic features and functions of Microsoft Project Professional 2016 so you can use it effectively and efficiently in a real-world environment.

This course covers the critical knowledge and skills a project manager needs to create a project plan with Project 2016 during the planning phase of a project. In other words, if your supervisor assigns you to lead a project, this course will enable you to draft a project plan with Project 2016 and share it with your supervisor (and others) for review and approval.

## **Course Objectives:**

In this course, you will learn to create and engage in basic management of a project using Microsoft Project Professional 2016.

You will:

- Identify project management concepts and navigate the Project 2016 environment.
- Create and define a new project plan.
- Create and organize tasks.
- Manage resources in a project plan.
- Finalize a project plan.

# Course Content

## **Lesson 1: Getting Started with Microsoft Project**

**Topic A:** Identify Project Management Concepts

**Topic B:** Navigate the Microsoft Project 2016 Environment

### **Lesson 2: Defining a Project**

**Topic A:** Create a New Project Plan

**Topic B:** Define a Project

**Topic C:** Assign a Project Calendar

### **Lesson 3: Creating and Organizing Tasks**

**Topic A:** Add Tasks to a Project Plan

**Topic B:** Import Tasks From Other Programs

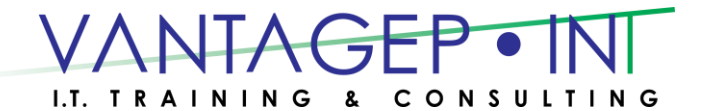

 Tel: 876-970-0197, Fax: 927-1925, Email: [info@vantagepointitc.com](mailto:info@vantagepointitc.com) Website: [www.vantagepointitc.com](http://www.vantagepointitc.com/) Technology Innovation Centre (UTECH), 237 Old Hope Road, Kingston 6, Jamaica W.I.

**Topic C:** Create a Work Breakdown Structure

**Topic D:** Define Task Relationships

**Topic E:** Schedule Tasks

### **Lesson 4: Managing Project Plan Resources**

**Topic A:** Add Resources to a Project Plan

**Topic B:** Create a Resource Calendar

**Topic C:** Enter Costs for Resources

**Topic D:** Assign Resources to Tasks

**Topic E:** Resolve Resource Conflicts

#### **Lesson 5: Finalizing a Project Plan**

**Topic A:** Optimize a Project Plan

**Topic B:** Set a Baseline

**Topic C:** Share a Project Plan